## Wiki [Instructions](http://l.mydocsmix.ru/k.php?q=Wiki Instructions Per Second) Per Second >[>>>CLICK](http://l.mydocsmix.ru/k.php?q=Wiki Instructions Per Second) HERE<<<

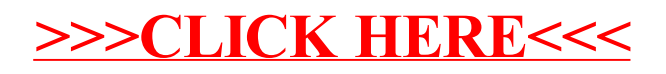